# **Java The Complete Reference Ninth Edition**

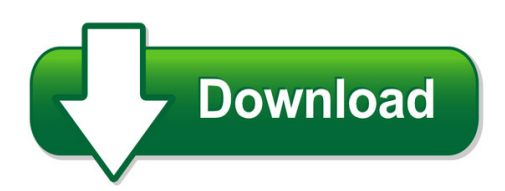

We have made it easy for you to find a PDF Ebooks without any digging. And by having access to our ebooks online or by storing it on your computer, you have convenient answers with java the complete reference ninth edition. To get started finding java the complete reference ninth edition, you are right to find our website which has a comprehensive collection of manuals listed.

Our library is the biggest of these that have literally hundreds of thousands of different products represented. You will also see that there are specific sites catered to different product types or categories, brands or niches related with java the complete reference ninth edition. So depending on what exactly you are searching, you will be able to choose ebooks to suit your own need

Need to access completely for **Ebook PDF java the complete reference ninth edition**?

ebook download for mobile, ebooks download novels, ebooks library, book spot, books online to read, ebook download sites without registration, ebooks download for android, ebooks for android, ebooks for ipad, ebooks for kindle, ebooks online, ebooks pdf, epub ebooks, online books download, online library novels, online public library, read books online free no download full book, read entire books online, read full length books online, read popular books online.

Document about Java The Complete Reference Ninth Edition is available on print and digital edition. This pdf ebook is one of digital edition of Java The Complete Reference Ninth Edition that can be search along internet in google, bing, yahoo and other mayor seach engine. This special edition completed with other document such as :

# **Java - Indian Institute Of Technology Indore**

java™: the complete reference, seventh edition herbert schildt new york chicago san francisco lisbon london madrid mexico city milan new delhi san juan

# **Java - Tutorialspoint.com**

java i about the tutorial java is a high-level programming language originally developed by sun microsystems and released in 1995. java runs on a variety of platforms, such as windows, mac os, and the

# **The Python Language Reference - University Of Idaho**

the python language reference, release 3.2.3 release 3.2 date june 18, 2012 this reference manual describes the syntax and "core semantics" of the language.

# **Connect To Ucsd Citrix Server @ Http://cwp.ucsd.edu As ...**

mac-5/31/2007 [original keyboard layout] [mac/java keyboard layout] please note the changes. to make the changes simply click on the f10 icon and drag it to the key located above tab

# **Advanced Java - Enos.itcollege.ee**

advanced java ix preface learning the basics of java is easy. but really delving into the language and studying its more advanced concepts and nuances

# **Electronic Submissions Manual - Michigan.gov**

electronic submission manual esm aca core 2017-sep page 4 of 51 section 1 - introduction michigan's data-submission portal is the file transfer service (fts); however, it has previously been referred to as the data exchange gateway, or deg.

# **Introduction To Python - Harvard University**

introduction to python heavily based on presentations by matt huenerfauth (penn state) guido van rossum (google) richard p. muller (caltech)... monday, october 19, 2009

# **Expedition Field Techniques - Biology**

expedition field techniques 6.3.1 different approaches/survey designs 102 6.3.2 what habitat features to record and how? 103 6.3.3 preparation of data for analysis 108

# **Administrator Access Quick Reference**

2013 adp, inc. adp proprietary and confidential - all rights reserved. (v1.0) page 1 of 12 administrator access quick reference welcome! new administrators ...

# **Workstation Requirements And Troubleshooting Guide**

workstation requirements and troubleshooting guide. workstation requirements 02-24-2015 3 2015 sumtotal systems, llc. adobe flash. plug-ins. java security warnings

# **Certificate Retrieval Procedures - Federal Reserve System**

2018 federal reserve banks certificate retrieval procedures v2.2 6 7. select high for the security level and click next. 8. select create a password to protect this item.windows does not allow you to change the "password for" option.create a password, and then enter the same password in the "confirm" box.

# **Sams Teach Yourself Visual C#010 In 24 Hours: Complete ...**

64 hour 3: understanding classes and objects the c# way object-oriented programming before we start talking about classes in detail, you need to understand the benefits of object-oriented programming and understand how it relates to c#.

# **Oracle Compensation Workbench Data Sheet**

or acl e d at a sh e et oracle compensation workbench give managers and compensation professionals the tools to strategically manage compensation at a global level.

# **System Requirements--sas 9.4 Foundation For Microsoft ...**

system requirements for sas 9.4 foundation for microsoft windows for x64 . 3. windows for x64 environments . for more information about the microsoft windows operating systems that are supported in sas 9.4,

## **Installing Abap Development Tools - Sap Help Portal**

2 disclaimer some components of this product are based on java™. any code change in these components may cause unpredictable and severe malfunctions and is therefore expressly prohibited, as is any decompilation of these

## **Linked List Problems - Stanford Cs Ed Library**

5 2. changing a pointer using a reference pointer many list functions need to change the caller's head pointer. in c++, you can just declare the pointer parameter as an & argument, and the compiler takes care of the details.

## **Initial Access And Basic Ipv4 Internet Configuration - Netgear**

initial access and basic ipv4 internet configuration 3 prosafe wireless-n 8-port gigabit vpn firewall fvs318n 5. click login.the web management interface displays, showing the router status screen.

## **Oracle Fusion Transactional Business Intelligence**

oracle data sheet oracle fusion transactional business intelligence real-time ad hoc reporting key features report from 9,000 hcm data objects suboptimal decisions. oracle fusion hcm was built with workers, managers 100+ pre-built metrics 60+ canned reports 100+ facts & dimensions and linked directly to transactio role based dashboards through multiple screens or systems to find the ...

# **Getting Started With Sas Enterprise Miner 14**

the correct bibliographic citation for this manual is as follows: sas institute inc. 2015. getting started with sasenterprise miner<sup>™</sup> 14.1.

#### **Guide-writing Testable Code - Misko Hevery**

guide: writing testable code to keep our code at google in the best possible shape we provided our software engineers with these constant reminders.

# **Snmpc Enterprise - Castle Rock Computing - Snmpc**

using this document . this document provides a tutorial description of the most commonly used snmpc enterprise features. it is not an exhaustive reference document and most areas are not completely described.

#### **"online Library Management System" - Iisjaipur.org**

online library management system 3 certificate this is to certify that this report of attendance management system embodies the original work done by bhupendra singh baghela, shraddha panwar, vijay vaishnav during this project submission as a partial fulfillment of the

# **Epic - User's Guide - Epic - Eclipse Perl Integration**

epic - user's guide 1 / 40 chapter 1 plug-in installation 1.1prerequisites 1.1.1eclipse before installing the epic plug-in, a recent version of eclipse has to be installed.

# **Cross-platform Gui Programming With Wxwidgets**

cross-platform gui programming with wxwidgets julian smart and kevin hock with stefan csomor upper saddle river, nj • boston • indianapolis • san francisco

# **How To Think Like A Computer Scientist - Green Tea Press**

how to think like a computer scientist learning with python allen downey je rey elkner chris meyers green tea press wellesley, massachusetts

# **How To Think Like A Computer Scientist - Green Tea Press**

how to think like a computer scientist learning with python allen downey je?rey elkner chris meyers green tea press wellesley, massachusetts

# **(lu) Art Puzzle: Abstract Ii Paper Calc Accounting ...**

print wirelessly from ipad iphoneor ipod touch airprint is a free software update with apple's ios 4.2, and will enable wireless printing from these apps, all available in the app store.

# **Proposal Submission Service User Manual - European Commission**

european commission - proposal submission service – user's guide (20-12-2018) page 1 of 83 proposal submission service user manual 20/12/2018

# **Anz Transactive User Guide**

2 table of contents 1.0ntroduct i ion to anz transactive 1.1 about this guide 4 1.2 learning about anz transactive 4 1.3 minimum specifications 6

# **The Wise Approach To Oracle Training**

the wise approach to oracle training today's oracle professionals demand professional training and all of our oracle courses are taught by oracle

# **The Operating System Linux And Programming Languages An ...**

the operating system linux and programming languages an introduction joachim puls and michael wegner contents: 1 general remarks on the operating system unix/linux

# **Report Studio User Guide - Smith College**

cognos(r) 8 business intelligence user guide the next level of performancetm report studio report studio tour cognos(r) 8 business intelligence readme report studio user guide

# **Assist & Eis Employer Portal User Guide**

assist & eis employer portal user guide 6 aug 2018 page 6 of 157 pertubuhan keselamatan sosial. 2018 contribution schedule at any collection bank or perkeso office from that

# **First Semester A. Theory**

course structure for mca 1 first semester a. theory code theory contacts (periods/week) sl. no. l

t p total credits 1 mca101 computer organisation & architecture 3 1 - 4 4

## **Manuel De L'utilisateur Hp Elitebook**

avis d'avertissement sur la suritavertissement ! pour iter tout risque de blessure associ la chaleur ou de surchauffe de l'ordinateur, ne placez pas ce dernier sur vos genoux et n'obstruez pas ses fentes d'aation.

#### **Manuel De L'utilisateur Hp Probook**

avis d'avertissement sur la suritavertissement ! pour iter tout risque de blessure associ la chaleur ou de surchauffe de l'ordinateur, ne placez pas ce dernier sur vos genoux et n'obstruez pas ses fentes d'aation.

#### **The Implementation Of Lua 5**

of incremental garbage collection in the upcoming lua 5.1. both features are specially important for games. in this paper, we discuss the main noveltiesof the implementation of lua 5.0,